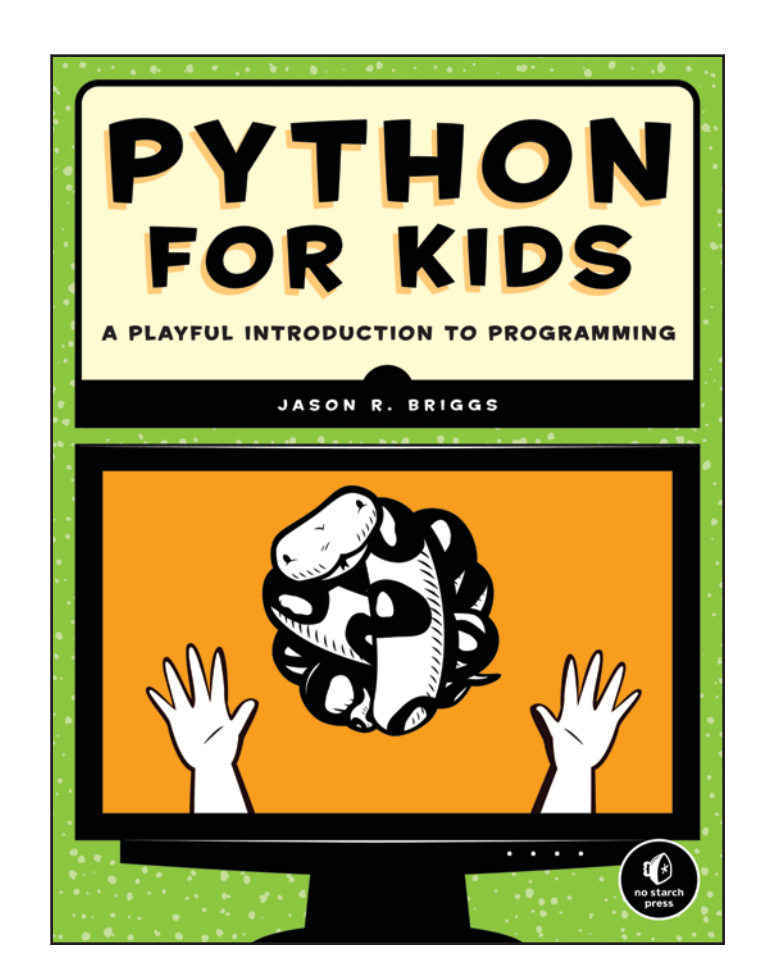

## nostarch.com/pfk

For bulk orders, please contact us at [sales@nostarch.com.](mailto:sales%40nostarch.com?subject=)

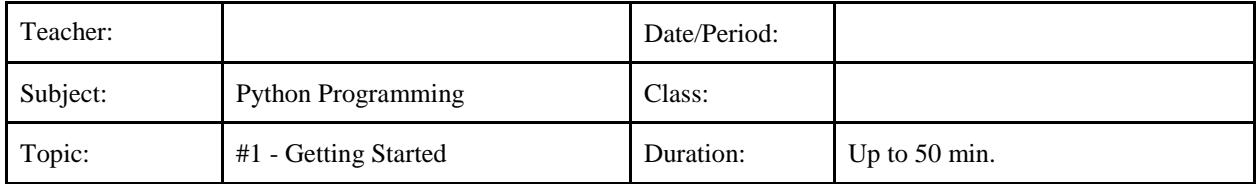

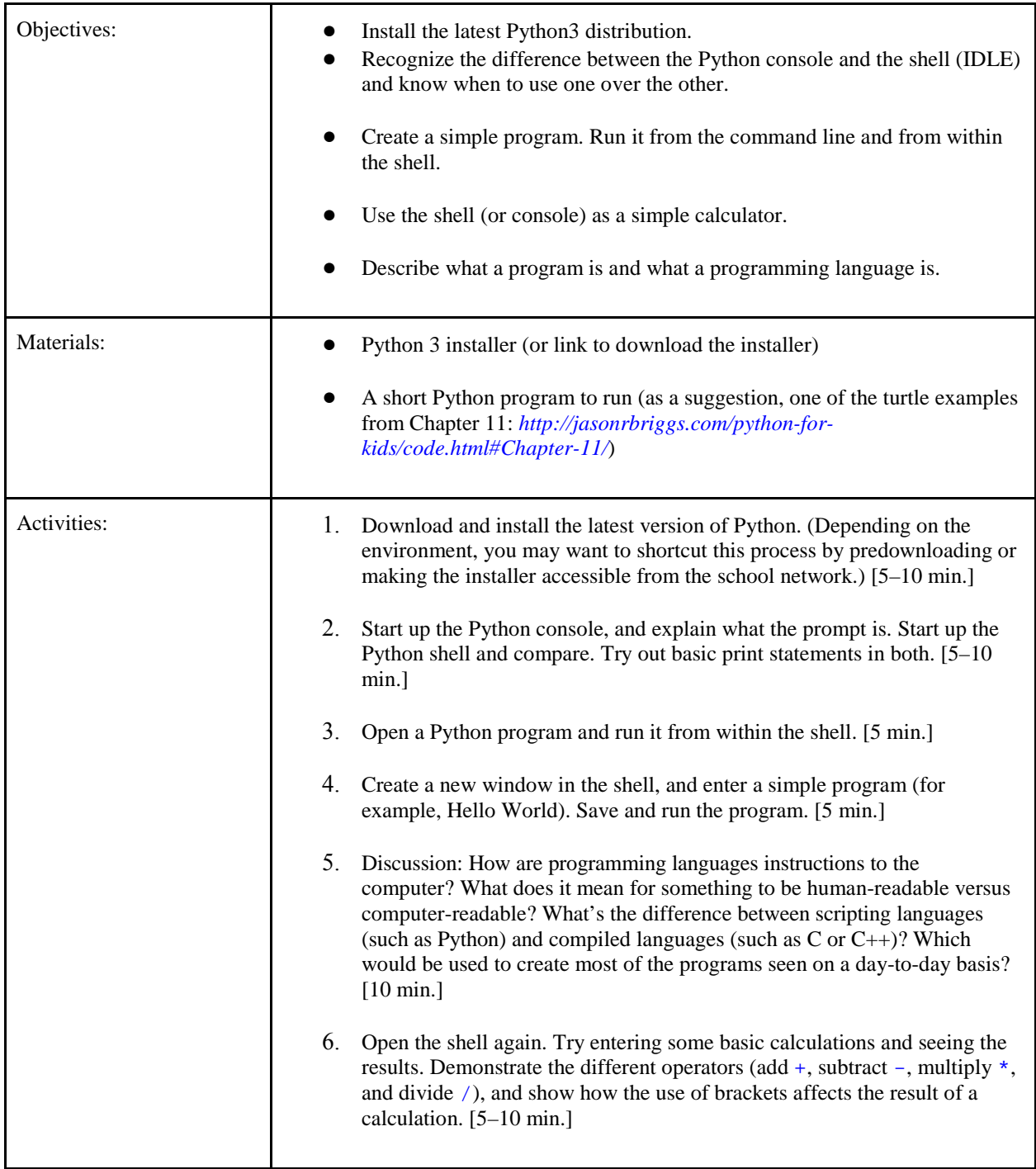

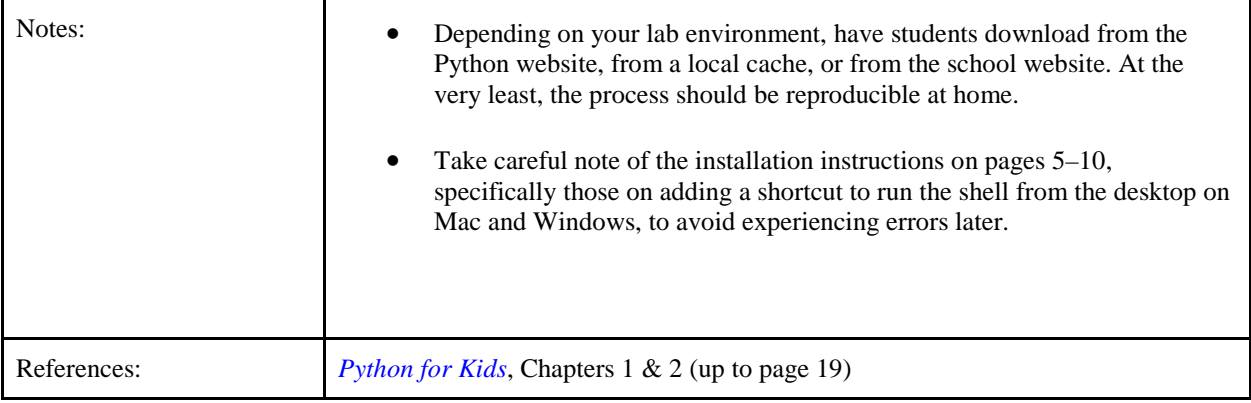

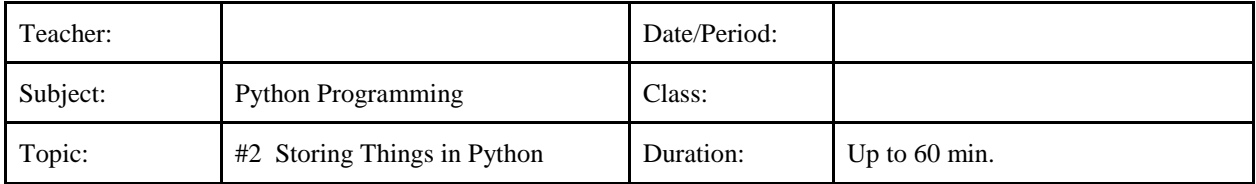

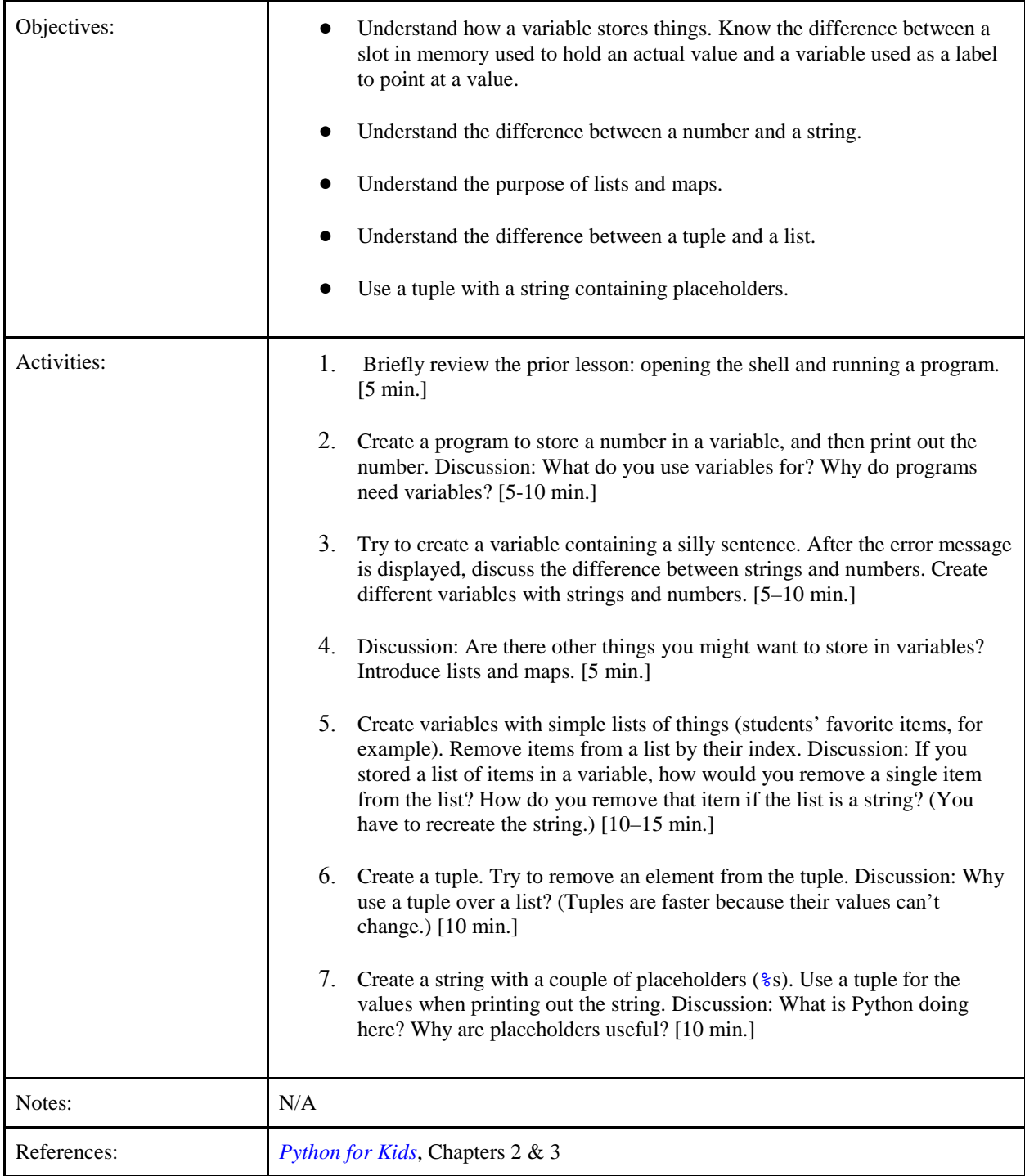

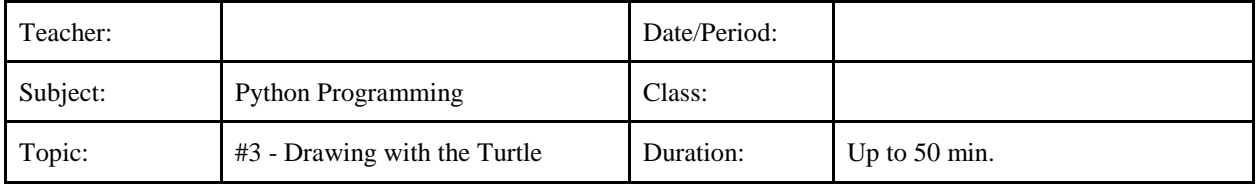

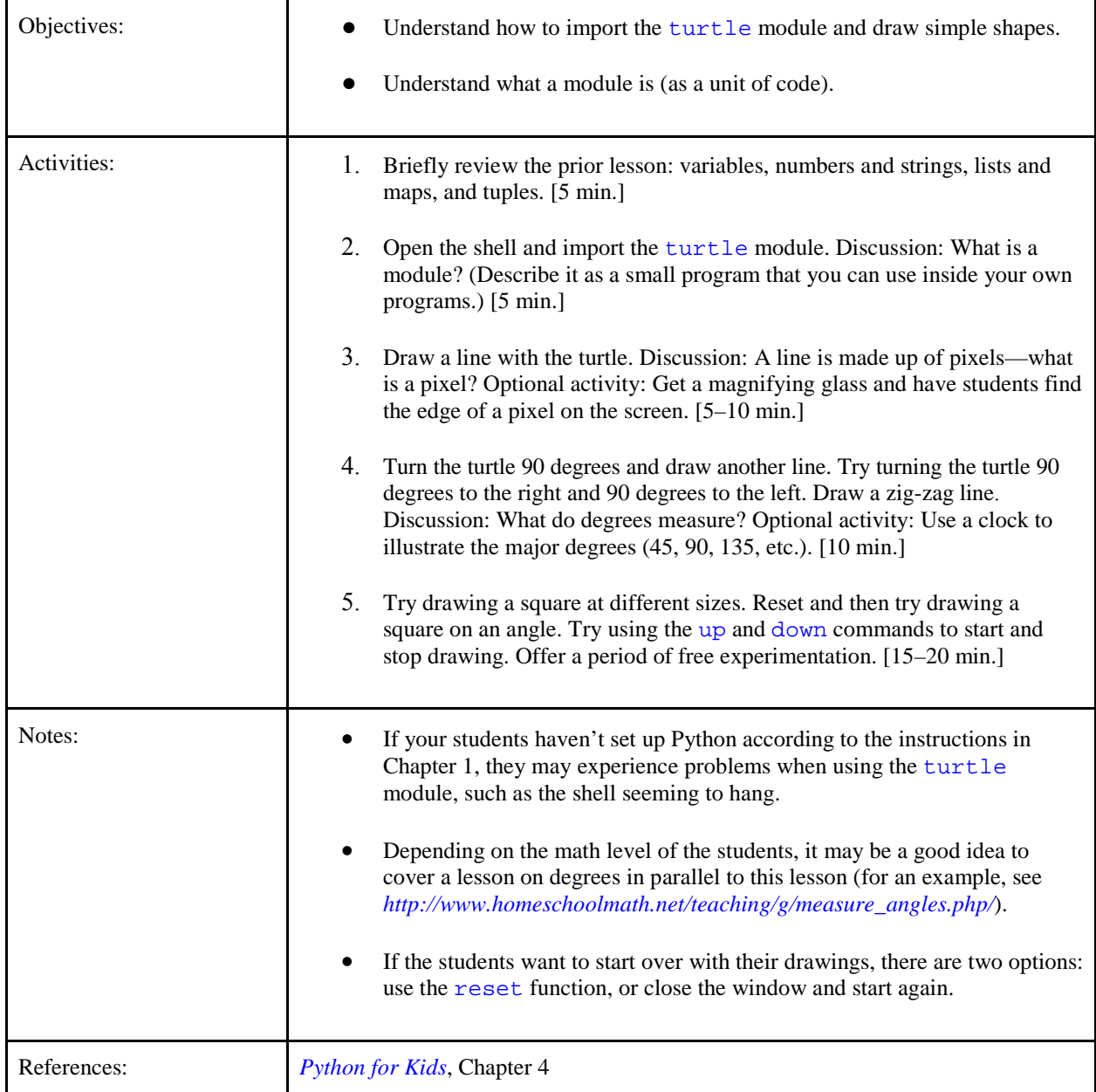

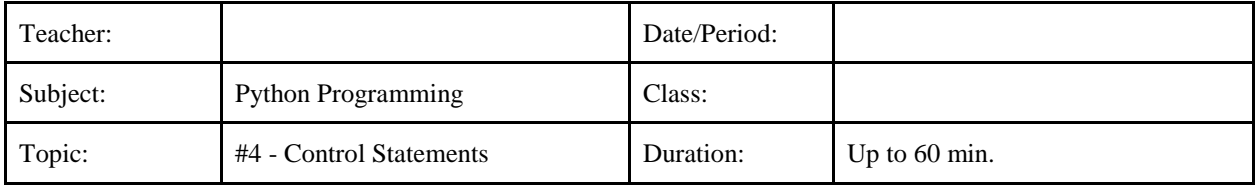

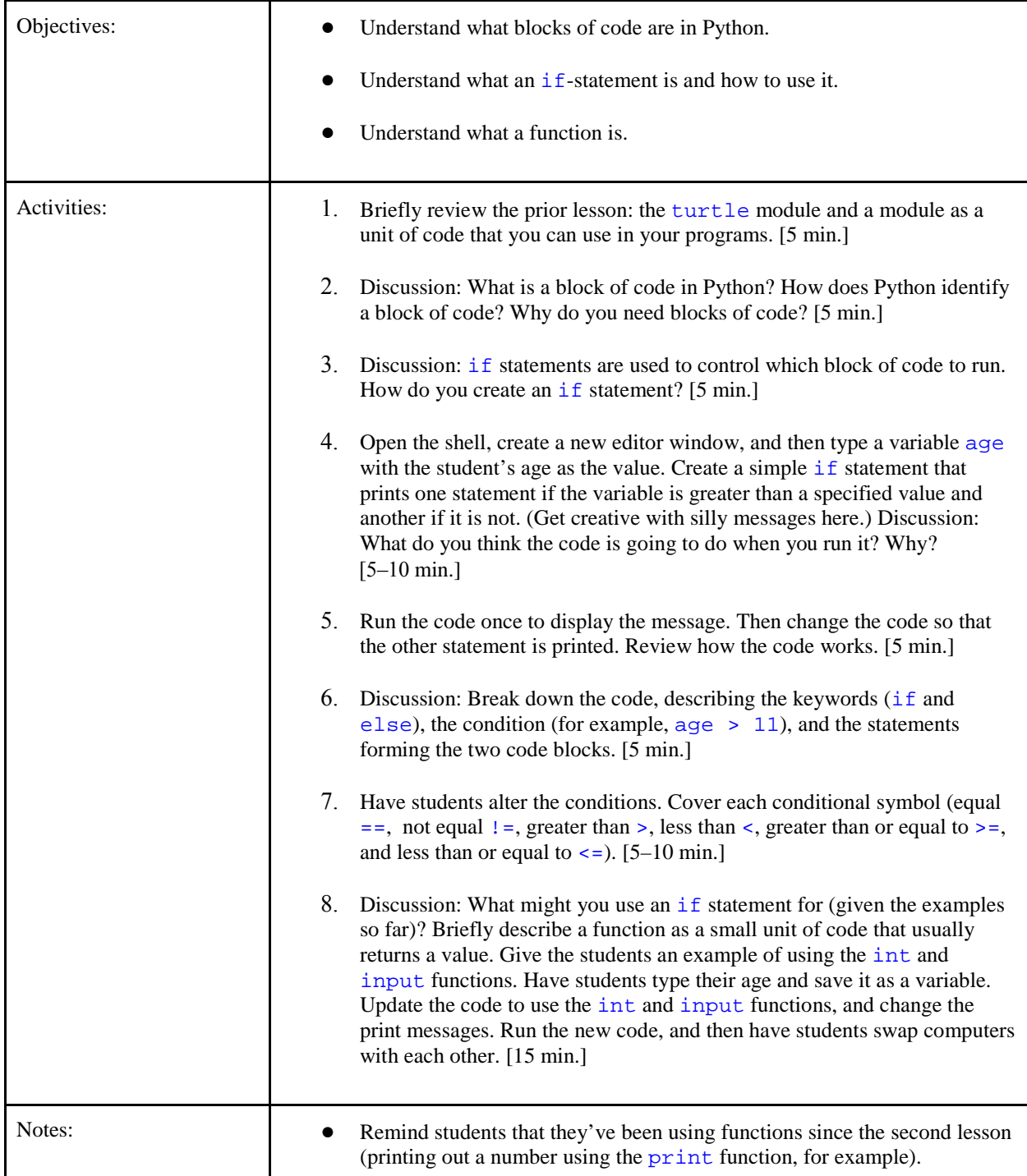

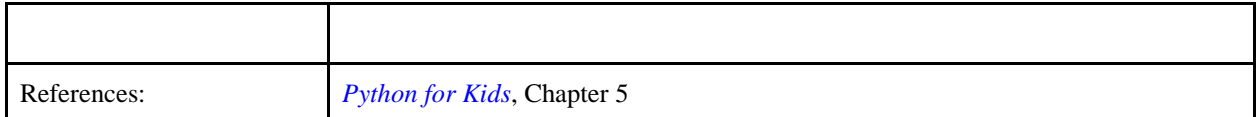

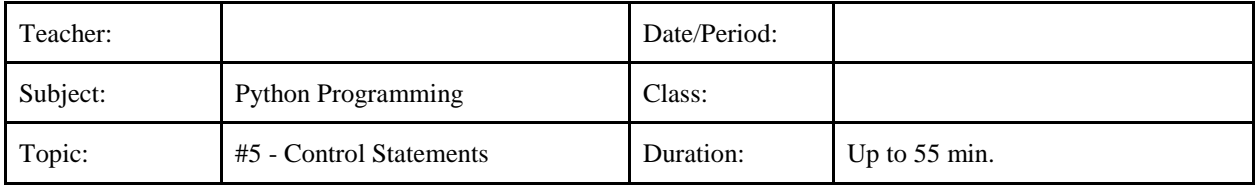

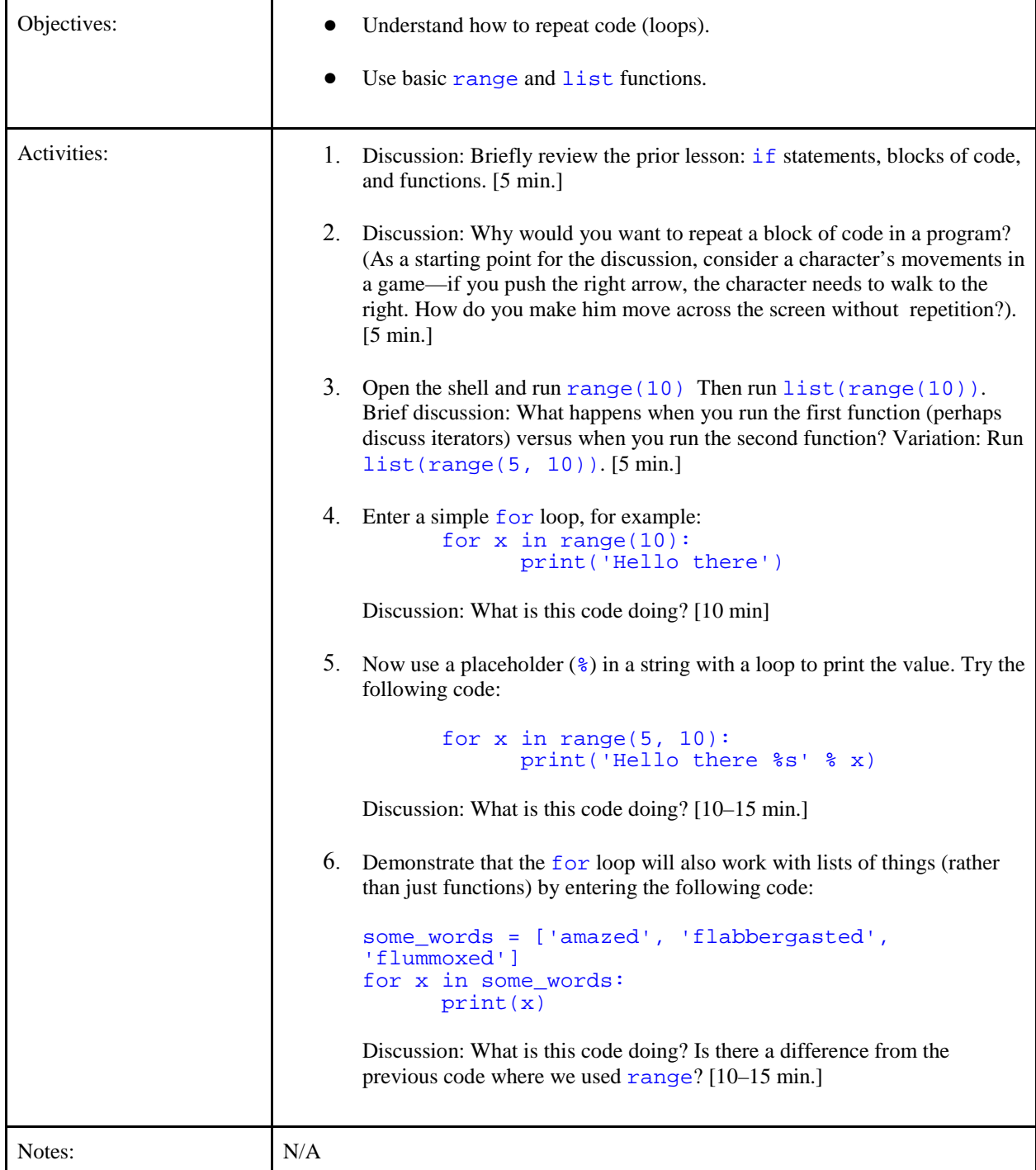

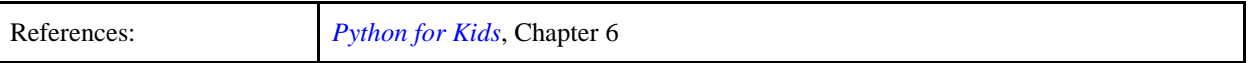

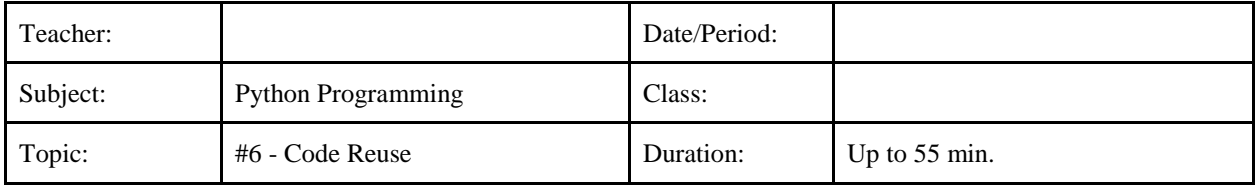

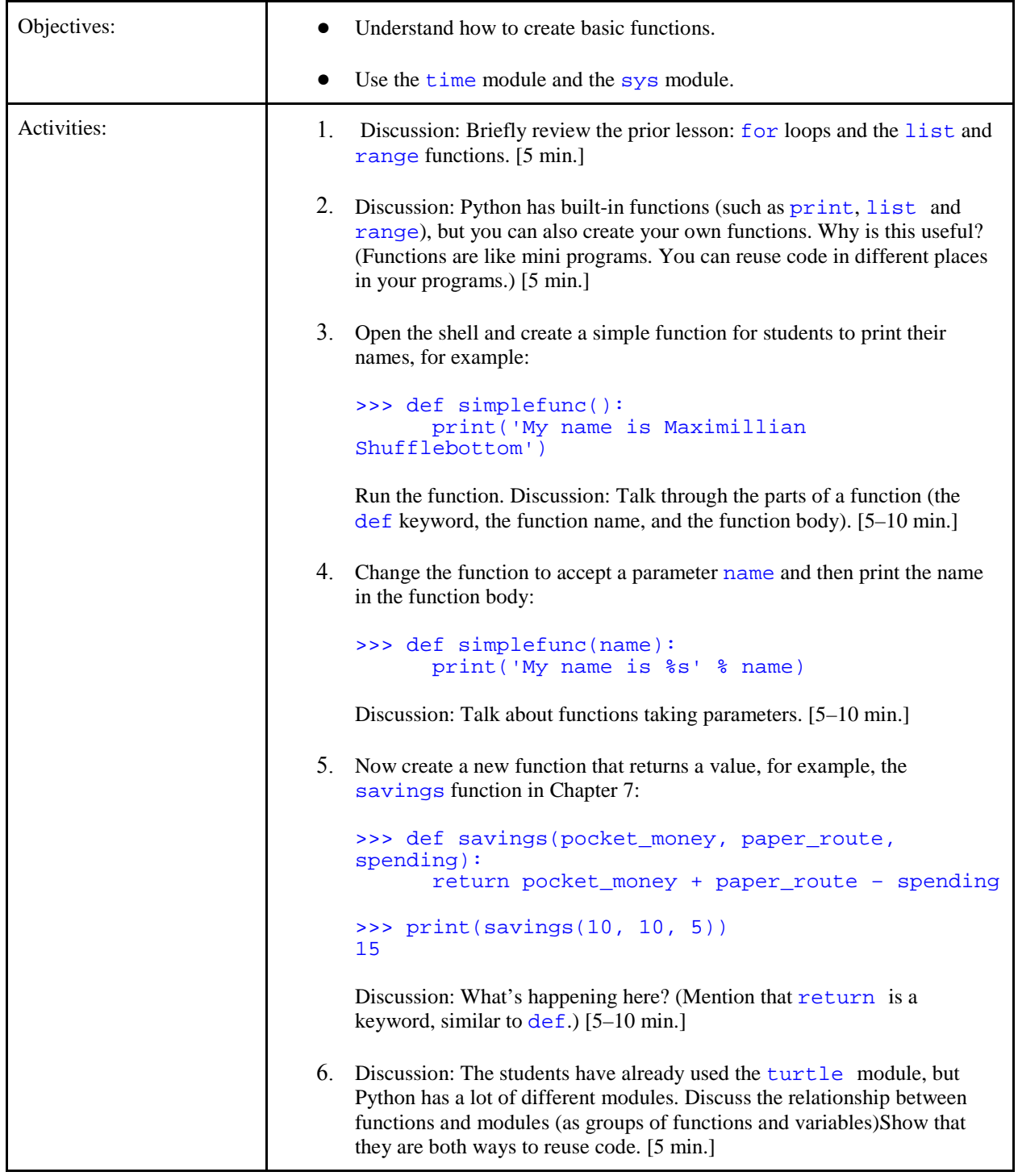

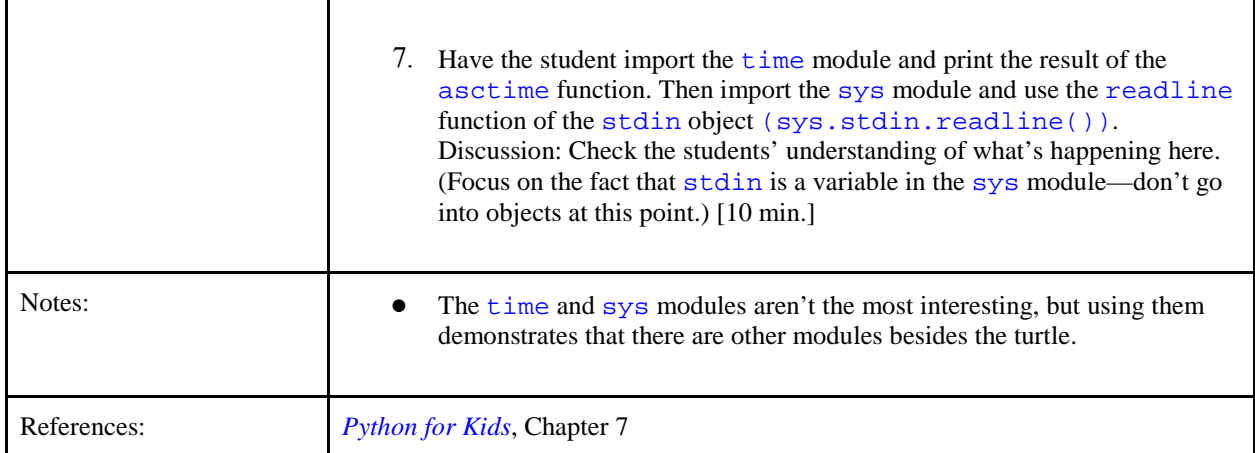